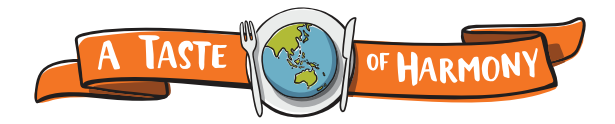

**For event organisers**

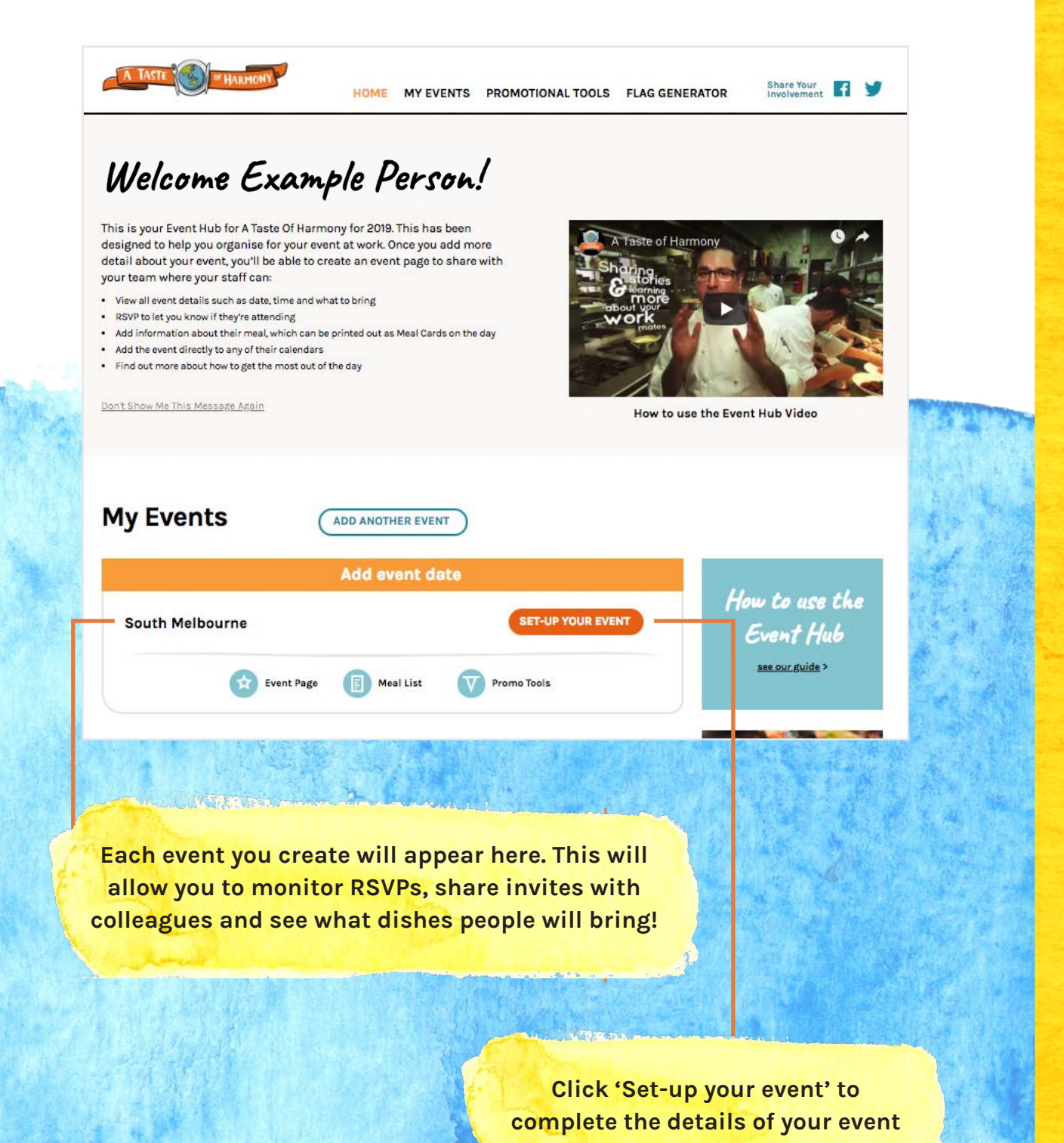

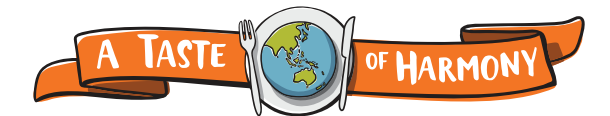

# **Setting up your event**

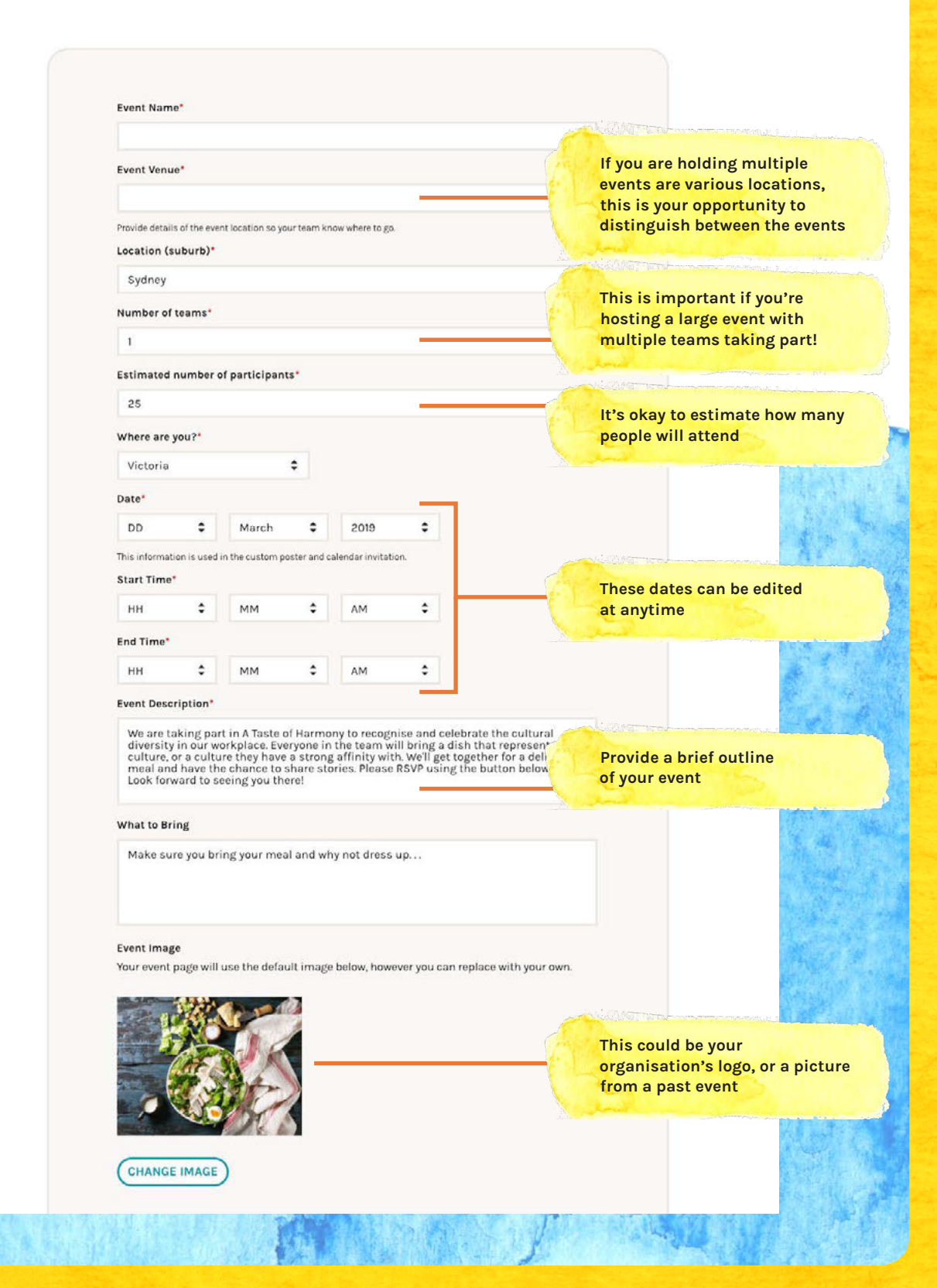

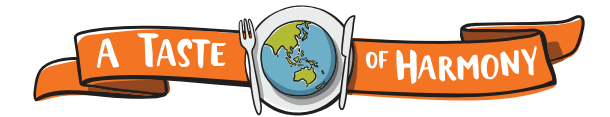

## **Setting up your event**

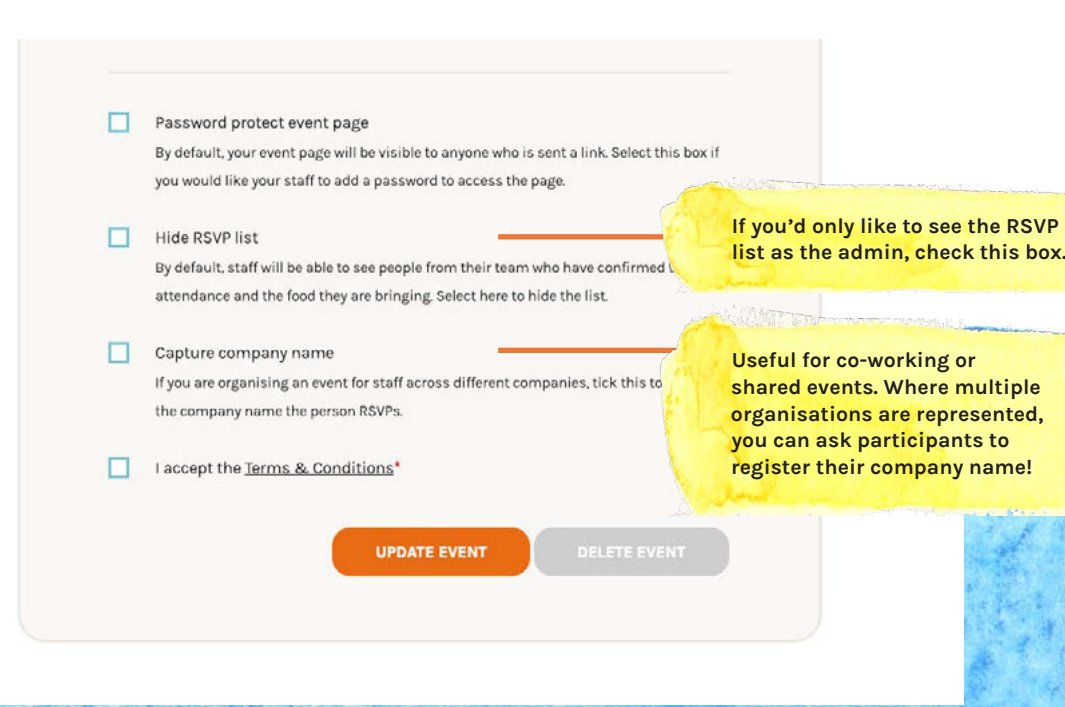

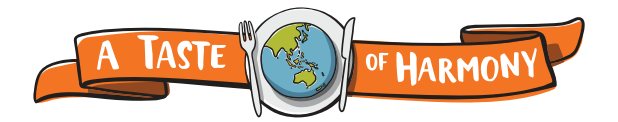

### **Managing your event**

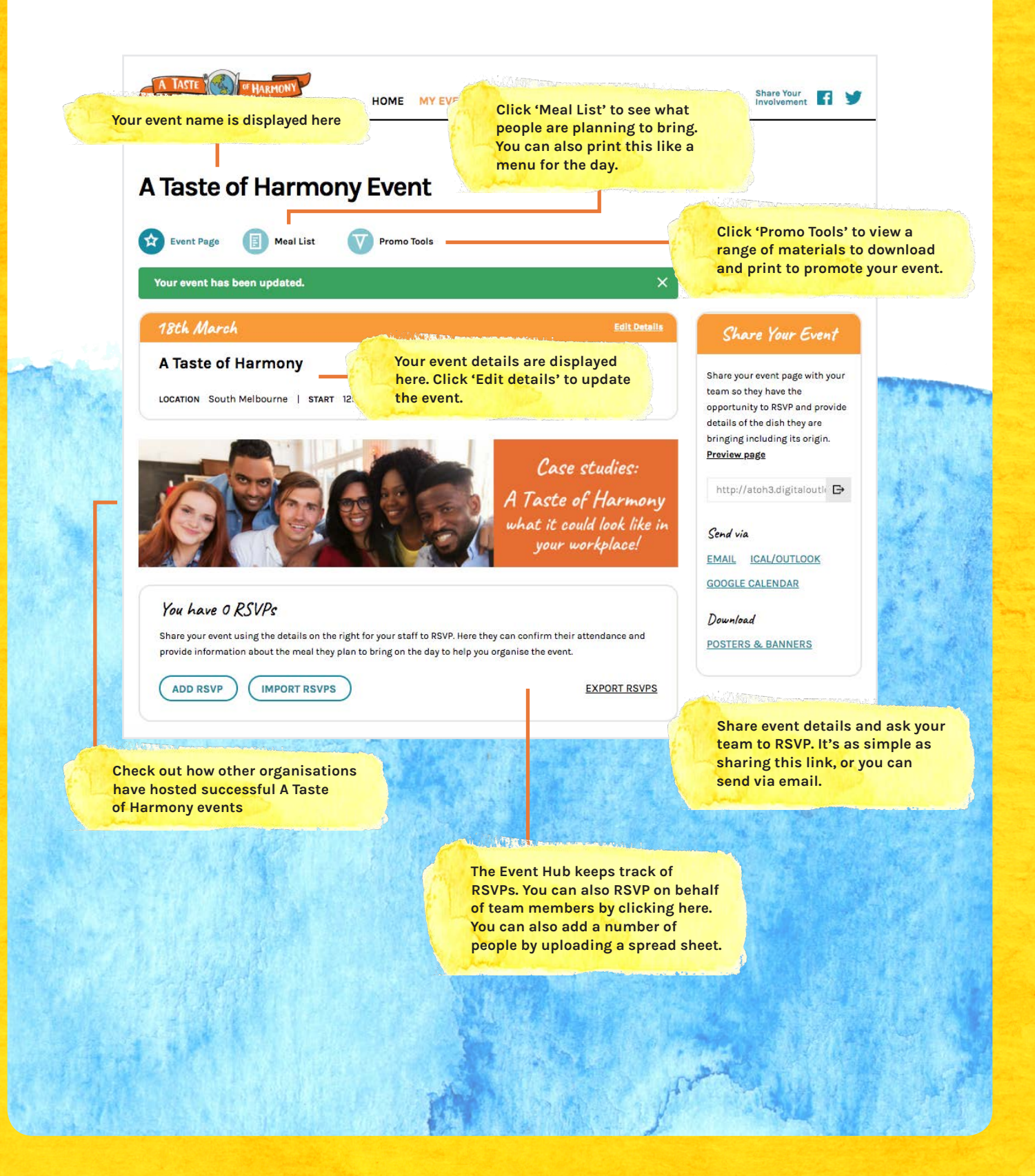